# Package 'tribe'

November 23, 2019

<span id="page-0-0"></span>Type Package

Title Play with the Tribe of Attributes

Version 0.1.8

Description Functions to make manipulation of object attributes easier. It also contains a few functions that extend the 'dplyr' package for data manipulation, and it provides new pipe operators, including the pipe '%@>%' similar to the 'magrittr' '%>%', but with the additional functionality to enable attributes propagation.

License MIT + file LICENSE

LazyData TRUE

ByteCompile TRUE

Depends  $R$  ( $>= 3.2$ )

Imports dplyr, lazyeval, magrittr, rlang, rstudioapi, utils

VignetteBuilder knitr

Suggests knitr, testthat

URL <https://github.com/paulponcet/tribe>

BugReports <https://github.com/paulponcet/tribe/issues>

RoxygenNote 7.0.0

#### NeedsCompilation no

Author Paul Poncet [aut, cre], Stefan Milton Bache [aut] (for functions copied or modified from the 'magrittr' package), Hadley Wickham [aut] (for functions copied or modified from the 'magrittr' package)

Maintainer Paul Poncet <paulponcet@yahoo.fr>

Repository CRAN

Date/Publication 2019-11-23 06:20:03 UTC

# <span id="page-1-0"></span>R topics documented:

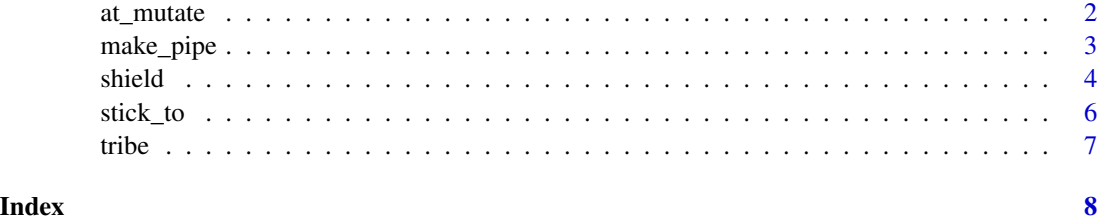

at\_mutate *Manipulate attributes in a dplyr fashion*

# Description

The function at\_mutate adds or changes attributes to obj.

The function at\_select selects attributes of obj, and removes the others.

The function at\_rename renames attributes of obj.

The function at\_slice chooses a specific attribute and returns it.

#### Usage

at\_mutate(obj, ...) at\_mutate\_(obj, ..., .dots) at\_select(obj, ...) at\_select\_(obj, ..., .dots) at\_rename(obj, ...) at\_rename\_(obj, ..., .dots) at\_slice(obj, at) at\_slice\_(obj, at)

#### Arguments

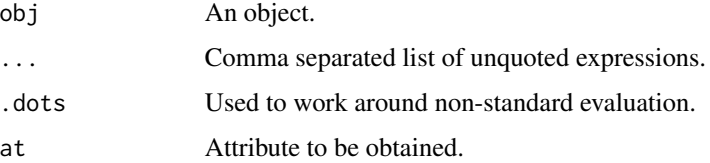

<span id="page-2-0"></span>make\_pipe 3

#### Value

at\_slice returns the attribute chosen. The other functions return obj with possibly modified attributes.

# See Also

[structure](#page-0-0), [attributes](#page-0-0)

#### Examples

```
library(dplyr)
df \leq data.frame(x = sample(10, 5, rep = TRUE),
                  y = sample(10, 5, rep = TRUE) %>%
  at_mutate(example = "yes",
            package = "dplyr")
tribe(df)
at_slice(df, names)
at_slice_(df, "class")
at_slice_(df, ~ package)
df <- df %>%
  at_mutate_{\text{q}}(package = \text{w} NULL,example = ~ "no")tribe(df)
df <- df %>%
  at_mutate_(.dots = list(x = \sim 2, y = \sim c(3,4)))
tribe(df)
```
make\_pipe *Create a pipe operator.*

#### Description

This function is used to create magrittr like pipe operators.

#### Usage

make\_pipe(propagate, keep\_also = NULL, try = FALSE)

lhs %@>% rhs

lhs %<@>% rhs

lhs %try>% rhs

#### <span id="page-3-0"></span>Arguments

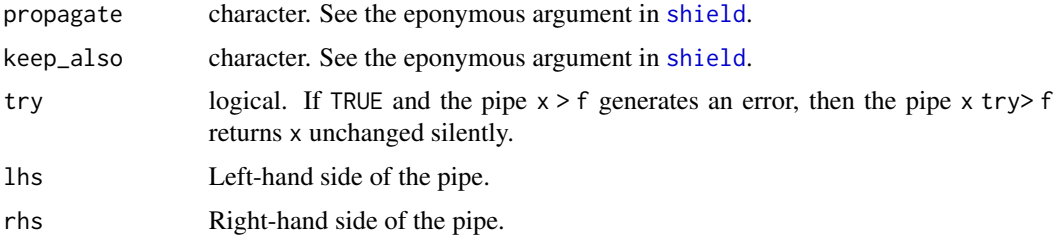

#### Author(s)

Stefan Milton Bache and Hadley Wickham for the original pipe function in package magrittr; Paul Poncet for the modifications introduced.

#### See Also

[shield](#page-3-1) in this package.

#### Examples

```
library(dplyr)
df \le data.frame(x = sample(10, 5, rep = TRUE),
                y = sample(10, 5, rep = TRUE)) %>%
  at_mutate(example = "yes",
            package = "dplyr",
            class = c("my_tbl", "data-frame"))tribe(df)
# Attributes just created are lost when the object
# passes through dplyr verbs
tribe(df %>% mutate(z = 3))
# With the pipe '%@>%', most attributes are kept
tribe(df %@>% mutate(z = 3))
# One can create a new pipe to adjust attributes propagation settings
"%newpipe>%" <- make_pipe(propagate = "none", keep_also = "example")
tribe(df %newpipe>% mutate(z=3))
```
<span id="page-3-1"></span>shield *Attributes protection*

#### Description

The function shield is made to facilitate the propagation of attributes of an object obj through R operations.

#### shield 5 and 5 and 5 and 5 and 5 and 5 and 5 and 5 and 5 and 5 and 5 and 5 and 5 and 5 and 5 and 5 and 5 and 5

### Usage

 $shield(obj, at, propagate = "some", keep_also = NULL)$ 

#### Arguments

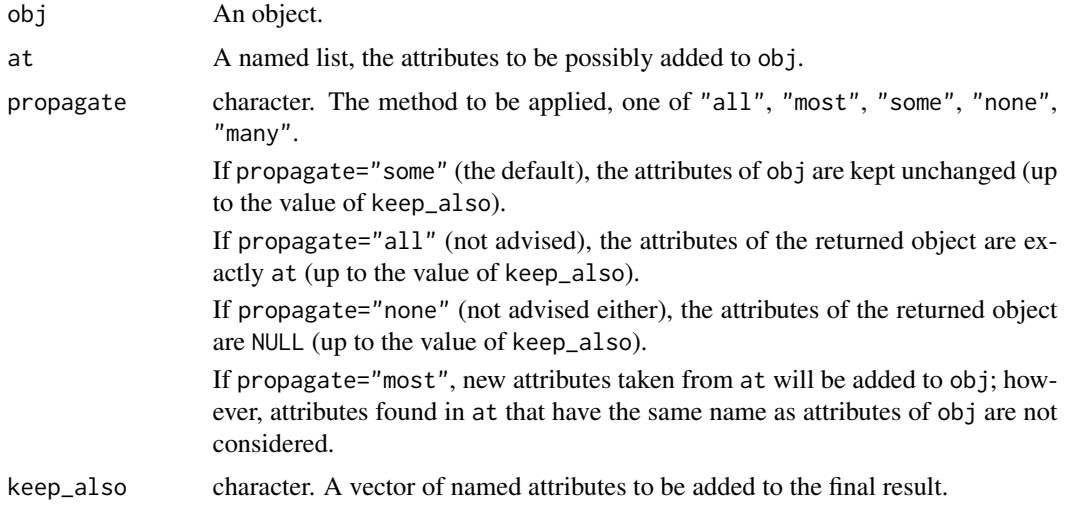

#### Value

The object obj with possibly different attributes.

#### Examples

```
library(dplyr)
df \le data.frame(x = sample(10, 5, rep = TRUE),
                y = sample(10, 5, rep = TRUE)) %>%
  at_mutate(example = "yes",
            {}_{\text{package = "dplyr",}}class = c("my_tbl", "data-frame"))tribe(df)
# Attributes are lost when the object passes through dplyr verbs
df2 <- df %>%
 mutate(z = 3)tribe(df2)
# Most attributes are kept
df3 <- shield(df2, tribe(df), propagate = "most")
tribe(df3)
# To keep the class, use 'keep_also'
df4 <- shield(df2, tribe(df), propagate = "most", keep_also = "class")
tribe(df4)
```
#### Description

The functions stick\_to and unstick enable to select an attribute within a pipe and work on it. It must be combined with the %@>% pipe to work properly, see the example below.

#### Usage

```
stick_to(obj, at)
stick_to_(obj, at)
```
unstick(x)

#### Arguments

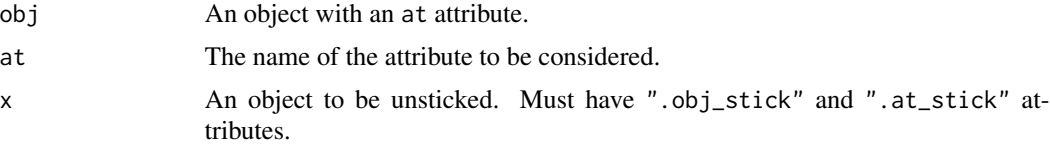

#### Value

stick\_to basically inverses the roles of .data and at, meaning that .data becomes an attribute of the selected attribute. unstick makes the inverse operation.

#### Examples

```
## Not run:
library(dplyr)
library(observer)
df <- ggplot2::diamonds
  mutate(depth2 = 100 \times 2 \times z/(x+y))
  observe_if(abs(depth-depth2) < 1)
observations(df)
df
  stick_to(observations)
  mutate(Id = 2)select(Id, Status)
  unstick()
observations(df)
```
#### <span id="page-6-0"></span>tribe 7

## End(Not run)

tribe *Object attribute list*

#### Description

The function tribe is identical to [attributes](#page-0-0), expect that it always returns a named list (thus, when attributes will return NULL, tribe will return an empty named list).

#### Usage

tribe(obj, keep\_obj = FALSE) tribe(obj) <- value untribe(x)

# Arguments

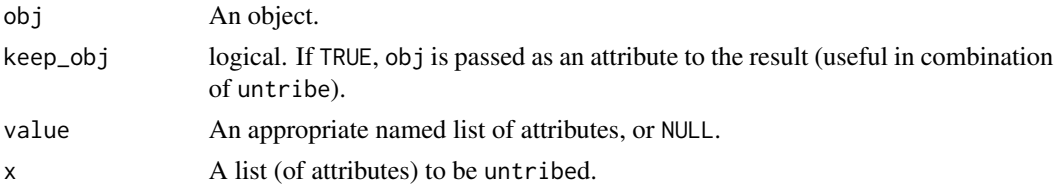

# Value

A named list, the attributes of obj.

#### See Also

[attributes](#page-0-0), [attributes<-](#page-0-0), [mostattributes<-](#page-0-0).

#### Examples

```
## Not run:
library(lplyr)
A \leq -c(x = 1, y = 2, z = 3)at_mutate(package = "trib?")
A
  tribe(keep_obj = TRUE)
  mutate(package = "tribe")
  untribe()
## End(Not run)
```
# <span id="page-7-0"></span>Index

%try>% *(*make\_pipe*)*, [3](#page-2-0)

```
at_mutate, 2
at_mutate_ (at_mutate), 2
at_rename (at_mutate), 2
at_rename_ (at_mutate), 2
at_select (at_mutate), 2
at_select_ (at_mutate), 2
at_slice (at_mutate), 2
at_slice_ (at_mutate), 2
attributes, 3, 7
```
make\_pipe, [3](#page-2-0)

shield, *[4](#page-3-0)*, [4](#page-3-0) stick\_to, [6](#page-5-0) stick\_to\_ *(*stick\_to*)*, [6](#page-5-0) structure, *[3](#page-2-0)*

tribe, [7](#page-6-0) tribe<- *(*tribe*)*, [7](#page-6-0)

unstick *(*stick\_to*)*, [6](#page-5-0) untribe *(*tribe*)*, [7](#page-6-0)